# Package 'morphomap'

June 14, 2020

Type Package

Title Morphometric Maps, Bone Landmarking and Cross Sectional Geometry

Version 1.2

Description Extract cross sections from long bone meshes at specified intervals along the diaphysis. Calculate two and three-dimensional morphometric maps, cross-sectional geometric parameters, and semilandmarks on the periosteal and endosteal contours of each cross section.

**Depends** R  $(>= 3.4.0)$ 

**Imports** Arothron ( $>= 1.0$ ), lattice ( $>= 0.2$ ), mgcv ( $>= 1.8$ ), Rvcg ( $>= 1.8$ )

0.18), Morpho ( $>= 2.0$ ), oce ( $>= 1.1$ ), rgdal ( $>= 1.4$ ), raster  $(>= 3.0)$ , rgl  $(>= 0.1)$ , sp  $(>= 1.3)$ , geometry  $(>= 0.4.0)$ , colorRamps ( $>= 2.3$ ), DescTools ( $>= 0.99$ ), grDevices ( $>= 3.5$ ), graphics  $(>= 3.5)$ 

License GPL-2

Encoding UTF-8

LazyLoad yes

RoxygenNote 7.1.0

NeedsCompilation no

Author Antonio Profico [aut, cre], Luca Bondioli [aut], Pasquale Raia [aut], Julien Claude [ctb], Paul O'Higgins [aut], Damiano Marchi [aut]

Maintainer Antonio Profico <antonio.profico@gmail.com>

Repository CRAN

Date/Publication 2020-06-14 18:30:03 UTC

# R topics documented:

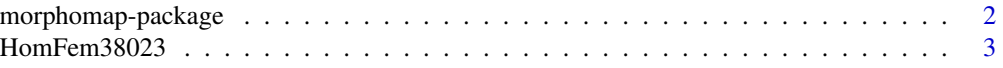

<span id="page-1-0"></span>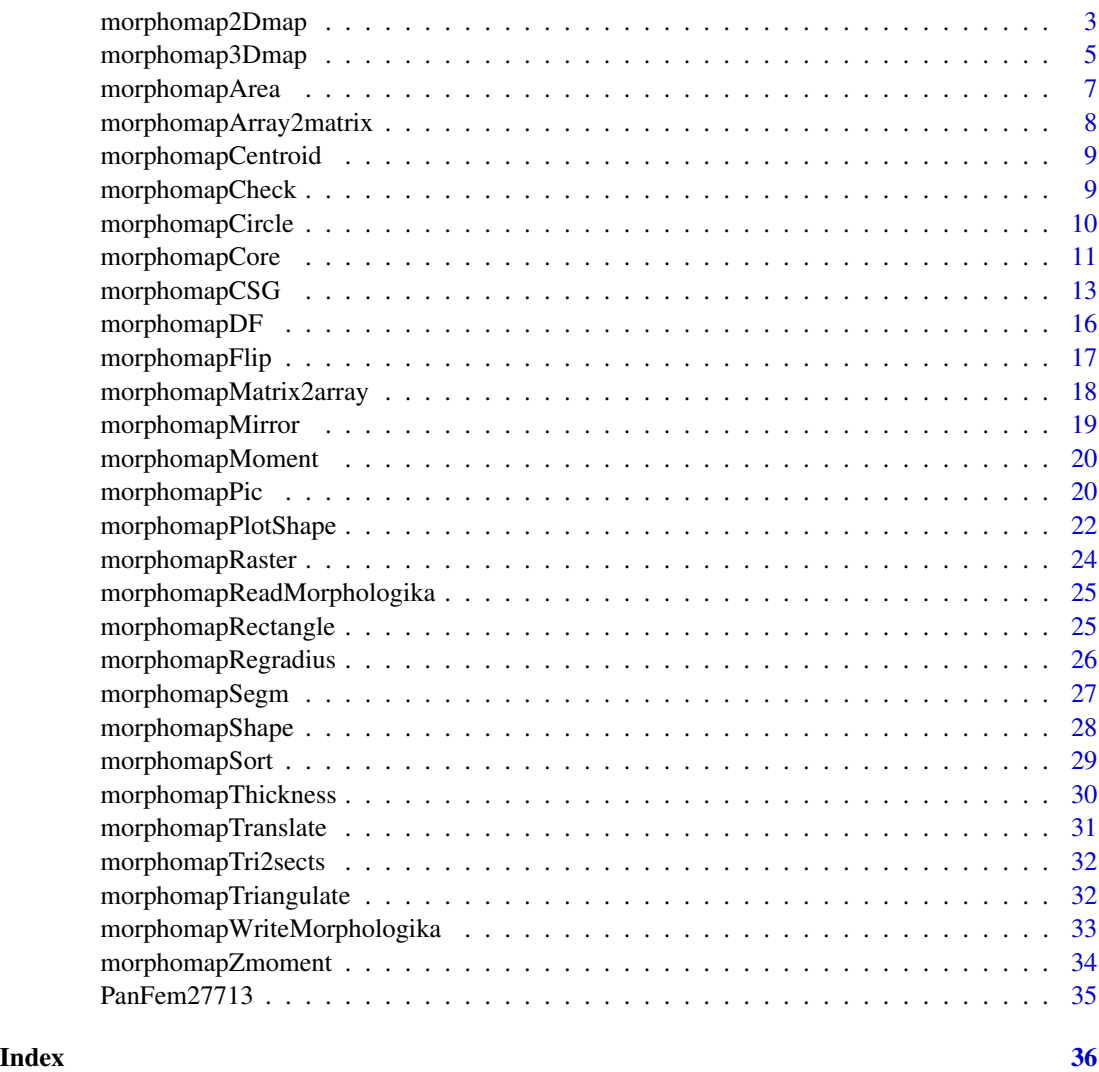

morphomap-package *2D and 3D cortical thickness maps and cross sectional geometry*

# Description

Tool to process long bone meshes (shape data, morphometric maps and cross-sectional geometry)

# Author(s)

Antonio Profico, Luca Bondioli, Pasquale Raia, Paul O'Higgins, Damiano Marchi

<span id="page-2-0"></span>HomFem38023 *example dataset*

# Description

3D mesh of a human femur bone

#### Usage

data(HomFem38023)

# Author(s)

Antonio Profico, Luca Bondioli, Pasquale Raia, Paul O'Higgins, Damiano Marchi

morphomap2Dmap *morphomap2Dmap*

#### Description

Create a 2D cortical thickness map

#### Usage

```
morphomap2Dmap(
 morphomap.shape,
 rem.out = FALSE,fac.out = 0.5,
  smooth = FALSE,
  scale = TRUE,
  smooth.iter = 5,
  gamMap = FALSE,
 nrow = 90,ncol = 100,
 gd1 = 250,
 method = "equiangular",
 unwrap = "A",plot = TRUE,
 pal = blue2green2red(101),
  aspect = 2)
```
# Arguments

morphomap.shape

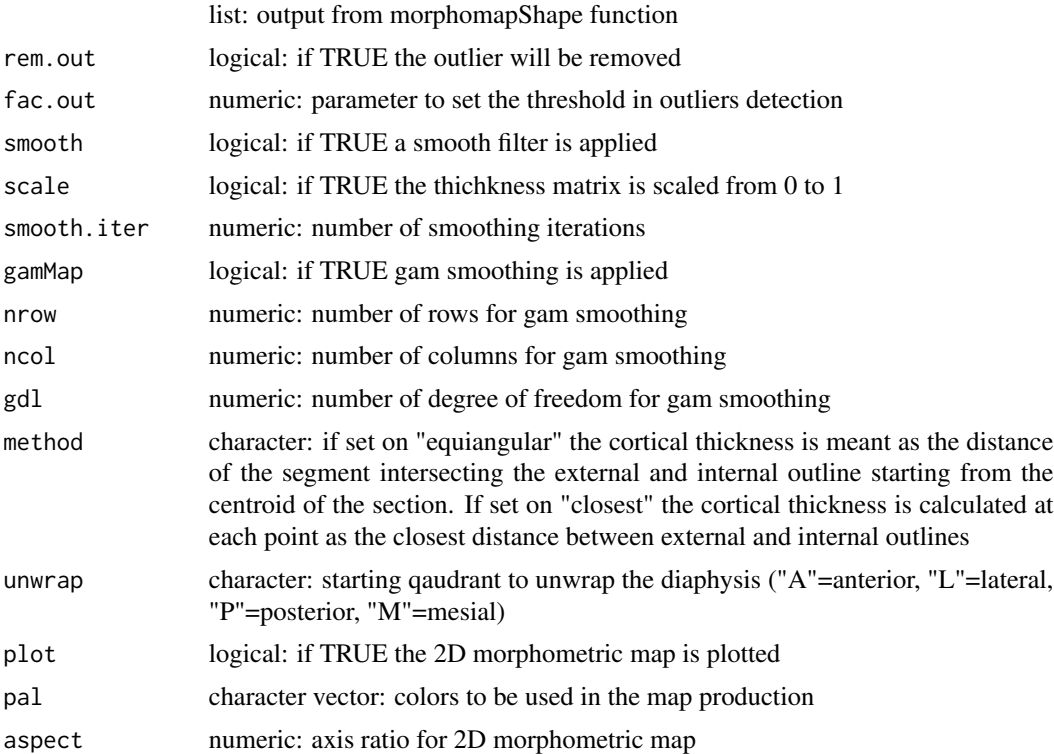

### Value

dataframe dataframe for colormap production

2Dmap thickness color map gamoutput output from GAM data input used to build the GAM map

# Author(s)

Antonio Profico, Luca Bondioli, Pasquale Raia, Paul O'Higgins, Damiano Marchi

# Examples

library(colorRamps) #morphomap on a human femur bone data(HomFem38023) meshes<-morphomapSegm(HomFem38023, param1=4) perMesh<-meshes\$external endMesh<-meshes\$internal mech\_length<-380.23 rawSections<-morphomapCore(out.sur=perMesh,

```
inn.sur=endMesh,num.sect=61,mech.len = mech_length, start = 0.2,end=0.8)
shapeSections<-morphomapShape(rawSections,24,sects_vector=NULL,cent.out="CCA",
delta=0.1, side="left")
#built 2D morphometric map without GAM smoothing
bone2Dmap<-morphomap2Dmap(morphomap.shape=shapeSections,
                     plot = TRUE, rem.out = TRUE, fac.out = 1.0, pal = blue2green2red(101),
                          aspect=2)
#built 2D morphometric map with GAM smoothing
bone2Dmap<-morphomap2Dmap(morphomap.shape=shapeSections,gam=TRUE,
                     plot = TRUE, rem.out = TRUE,fac.out = 1.0, pal = blue2green2red(101),
                          aspect=2)
#morphomap on a chimpanzee femur bone
data(PanFem27713)
meshes<-morphomapSegm(PanFem27713, param1=3)
perMesh<-meshes$external
endMesh<-meshes$internal
mech_length<-277.13
rawSections<-morphomapCore(out.sur=perMesh,
                  inn.sur=endMesh,num.sect=61,mech.len = mech_length, start = 0.2,end=0.8)
shapeSections<-morphomapShape(rawSections,24,sects_vector=NULL,cent.out="CCA",
delta=0.1, side="left")
#built 2D morphometric map without GAM smoothing
bone2Dmap<-morphomap2Dmap(morphomap.shape=shapeSections,plot = TRUE,
rem.out = TRUE, fac.out = 1.0, pal = blue2green2red(101), aspect=2)#built 2D morphometric map with GAM smoothing
bone2Dmap<-morphomap2Dmap(morphomap.shape=shapeSections,gam=TRUE,
                     plot = TRUE, rem.out = TRUE,fac.out = 1.0,pal = blue2green2red(101),
                          aspect=2)
```
morphomap3Dmap *morphomap3Dmap*

#### Description

Plot a 3D thickness map in four different anatomical views

#### Usage

```
morphomap3Dmap(
  morphomap.shape,
  out.sur,
 method = "equiangular",
  scale = TRUE,
  rem.out = FALSE,fac.out = 0.5,
  smooth = FALSE,
```

```
smooth.iter = 5,
  k = 5,
 plot = TRUE,
 pal = blue2green2red(101)
\lambda
```
#### Arguments

morphomap.shape

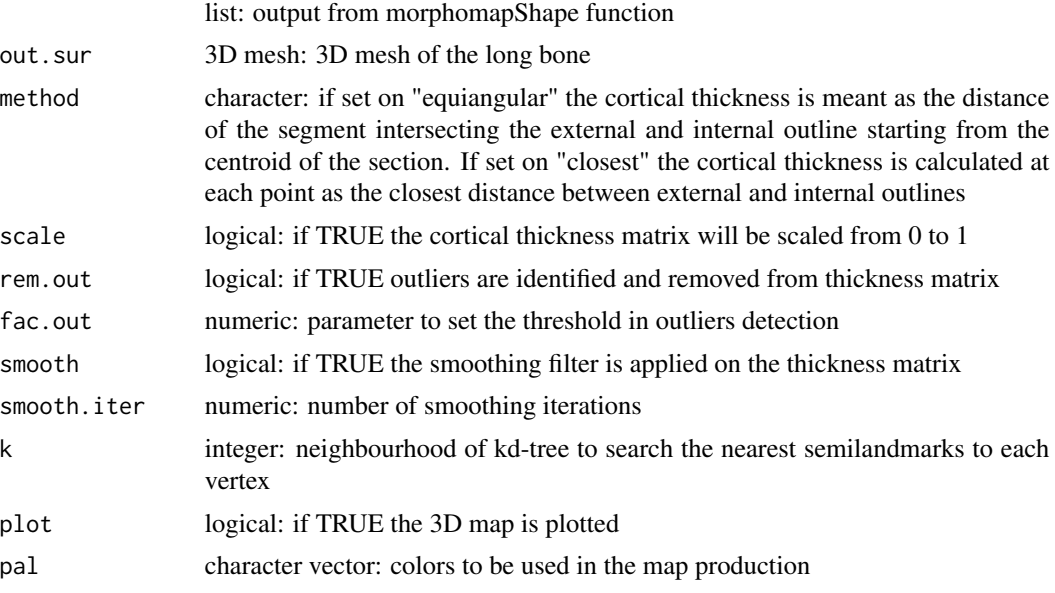

#### Value

cols color associated at each vertex of 3D mesh

thickmat thickness matrix after smoothing and outliers removal

#### Author(s)

Antonio Profico, Luca Bondioli, Pasquale Raia, Paul O'Higgins, Damiano Marchi

```
#morphomap on a human femur bone
data(HomFem38023)
meshes<-morphomapSegm(HomFem38023, param1=4)
perMesh<-meshes$external
endMesh<-meshes$internal
mech_length<-380.23
rawSections<-morphomapCore(out.sur=perMesh,
inn.sur=endMesh,num.sect=61,
mech.len = mech_length, param1 = 0.5,
radius.fact = 2.5,npovs = 100,clean_int_out = TRUE,
```
# <span id="page-6-0"></span>morphomapArea 7

```
num.points = 500, start = 0.2, end=0.8)
shapeSections<-morphomapShape(rawSections,24,sects_vector=NULL,cent.out="CCA",
delta=0.1, side="left")
#built 3D morphometric map
bone3Dmap<-morphomap3Dmap(shapeSections, out.sur=perMesh,
                          plot = TRUE,rem.out=TRUE,
                          fac.out=1.5,smooth=TRUE,
                          smooth.iter=5)
#or
library(rgl)
open3d()
shade3d(perMesh,col=bone3Dmap$cols,specular="black")
#morphomap on a chimpanzee femur bone
data(PanFem27713)
meshes<-morphomapSegm(PanFem27713, param1=3)
perMesh<-meshes$external
endMesh<-meshes$internal
mech_length<-277.13
rawSections<-morphomapCore(out.sur=perMesh,
                           inn.sur=endMesh,num.sect=61,mech.len = mech_length,
                           start = 0.2, end = 0.8shapeSections<-morphomapShape(rawSections,24,sects_vector=NULL,cent.out="CCA",
delta=0.1, side="left")
#built 3D morphometric map
bone3Dmap<-morphomap3Dmap(shapeSections, out.sur=perMesh,
                          plot = TRUE, rem.out=TRUE,
                          fac.out=1.5,smooth=TRUE,
                          smooth.iter=5)
#or
library(rgl)
open3d()
shade3d(perMesh,col=bone3Dmap$cols,specular="black")
```
morphomapArea *morphomapArea*

# Description

Shoelace formula to calculate the area of a closed outline

#### Usage

```
morphomapArea(p, delta = 0.1, method = "shoelace")
```
#### <span id="page-7-0"></span>Arguments

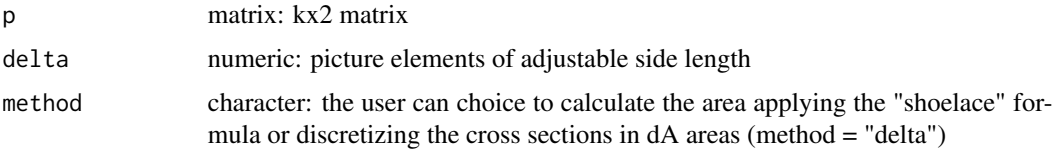

#### Value

ar numeric: area

# Author(s)

Antonio Profico, Luca Bondioli, Pasquale Raia, Paul O'Higgins, Damiano Marchi

# Examples

```
extsec<-morphomapCircle(10,100)
#shoelace method
area<-morphomapArea(extsec, method="shoelace")
#delta method
area<-morphomapArea(extsec, method="delta",delta=0.01)
```
morphomapArray2matrix *morphomapArray2matrix*

# Description

Convert an array into a matrix

#### Usage

morphomapArray2matrix(array)

#### Arguments

array an array

#### Value

mat a matrix

#### Author(s)

Antonio Profico, Luca Bondioli, Pasquale Raia, Paul O'Higgins, Damiano Marchi

<span id="page-8-0"></span>morphomapCentroid *morphomapCentroid*

# Description

Calculate the barycenter of the cortical area

#### Usage

```
morphomapCentroid(cp, mp, delta = 0.1)
```
# Arguments

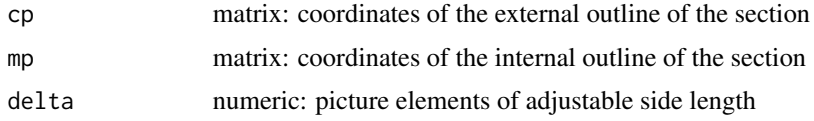

#### Value

centroid numeric vector: coordinates of the cortical area

# Author(s)

Antonio Profico, Luca Bondioli, Pasquale Raia, Paul O'Higgins, Damiano Marchi

#### Examples

```
extsec<-morphomapCircle(10,100)
intsec<-morphomapCircle(8,100)
plot(extsec,asp=1,type="l")
points(intsec,col=2,type="l")
cent<-morphomapCentroid(extsec,intsec,delta = 0.1)
points(cent[1],cent[2],pch=19,col=3)
```
morphomapCheck *morphomapCheck*

# Description

Plot the long bone mesh to check the orientation of the long bone

# Usage

morphomapCheck(mesh, col = "white")

#### <span id="page-9-0"></span>Arguments

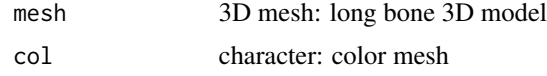

# Author(s)

Antonio Profico, Luca Bondioli, Pasquale Raia, Paul O'Higgins, Damiano Marchi

# Examples

```
library(morphomap)
data(HomFem38023)
morphomapCheck(HomFem38023)
```
morphomapCircle *morphomapCircle*

#### Description

Define a circular outline

# Usage

morphomapCircle( $r = 1$ ,  $n = 1000$ )

# Arguments

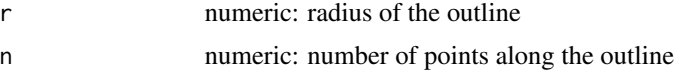

# Value

mat matrix with coordinates

# Author(s)

Antonio Profico, Luca Bondioli, Pasquale Raia, Paul O'Higgins, Damiano Marchi

```
extsec<-morphomapCircle(10,100)
intsec<-morphomapCircle(8,100)
plot(extsec,asp=1,type="l")
points(intsec,type="l",col=2)
```
<span id="page-10-0"></span>morphomapCore *morphomapCore*

# Description

Tool to build 3D and 2D cross sections

# Usage

```
morphomapCore(
 out.sur = out.sur,
 inn.sur = inn.sur,
 num.setct = 61,mech.len,
 clean_int_out = TRUE,
 param1 = 0.5,
 radius.fact = 2.5,
 npos = 100,
 num.points = 500,
 start = 0.2,
 end = 0.8,
 print.progress = TRUE
)
```
# Arguments

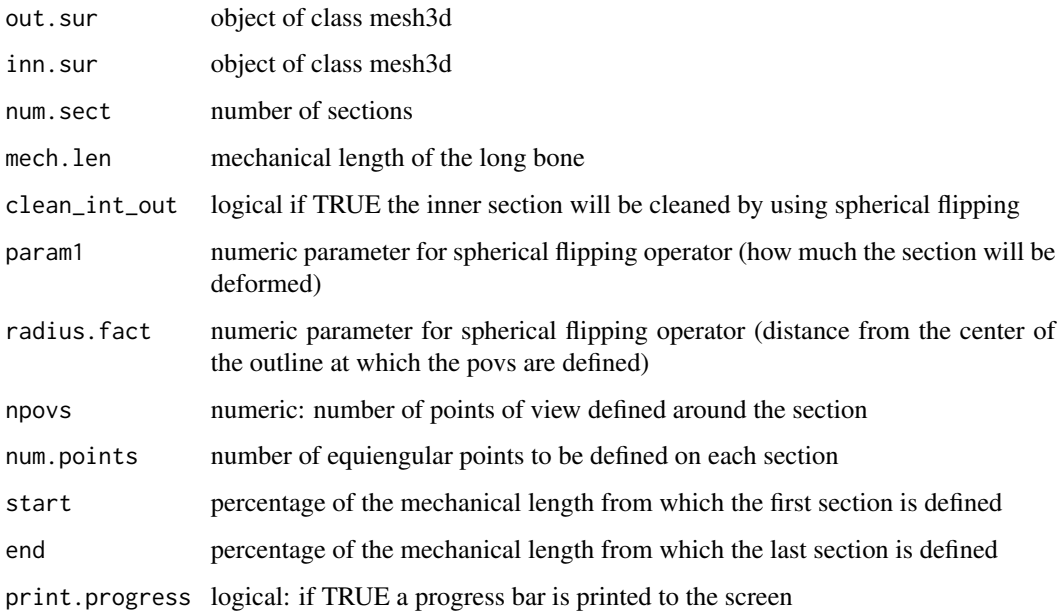

# Value

3D\_out num.pointsx3xnum.sect array of the external outlines

3D\_inn num.pointsx3xnum.sect array of the internal outlines

2D\_out num.pointsx2xnum.sect array of the external outlines

2D\_inn num.pointsx2xnum.sect array of the internal outlines

mech\_length mechanical length of the long bone

start percentage of the mechanical length from which the first section is defined

end percentage of the mechanical length from which the last section is defined

#### Author(s)

Antonio Profico, Luca Bondioli, Pasquale Raia, Paul O'Higgins, Damiano Marchi

```
#raw section on a human femur bone
data(HomFem38023)
meshes<-morphomapSegm(HomFem38023, param1=4)
perMesh<-meshes$external
endMesh<-meshes$internal
mech_length<-380.23
rawSections<-morphomapCore(out.sur=perMesh,
                           inn.sur=endMesh,num.sect=61,mech.len = mech_length,
                           start = 0.2, end = 0.8#2D plot of the first section
plot(rawSections$`2D_out`[,,1],col="grey",asp=1,xlab="x",ylab="y",type="l")
points(rawSections$`2D_inn`[,,1],col="red",type="l")
#3D plot of the first section
library(rgl)
open3d()
plot3d(rawSections$`3D_out`[,,1],aspect=FALSE,col="grey",type="l",lwd=5,xlab="x",ylab="y",zlab="z")
plot3d(rawSections$`3D_inn`[,,1],aspect=FALSE,col="red",type="l",lwd=5,add=TRUE)
#raw section on a chimpanzee femur bone
data(PanFem27713)
meshes<-morphomapSegm(PanFem27713, param1=3)
perMesh<-meshes$external
endMesh<-meshes$internal
mech_length<-277.13
rawSections<-morphomapCore(out.sur=perMesh,
                           inn.sur=endMesh,num.sect=61,mech.len = mech_length,
                           start = 0.2, end = 0.8#2D plot of the first section
plot(rawSections$`2D_out`[,,1],col="grey",asp=1,xlab="x",ylab="y",type="l")
points(rawSections$`2D_inn`[,,1],col="red",type="l")
#3D plot of the first section
library(rgl)
open3d()
```

```
plot3d(rawSections$`3D_out`[,,1],aspect=FALSE,col="grey",type="l",lwd=5,xlab="x",ylab="y",zlab="z")
plot3d(rawSections$`3D_inn`[,,1],aspect=FALSE,col="red",type="l",lwd=5,add=TRUE)
```
morphomapCSG *morphomapCSG*

# Description

Tool for Cross-sectional geometry

#### Usage

```
morphomapCSG(
  cp,
 mp,
  translate = FALSE,
 center = c("I", "E", "CCA"),
 delta = 0.1,
 Cx = NULL,Cy = NULL,I_{-}xy = TRUE,I_minmax = TRUE,
 Zxy = TRUE\mathcal{L}
```
# Arguments

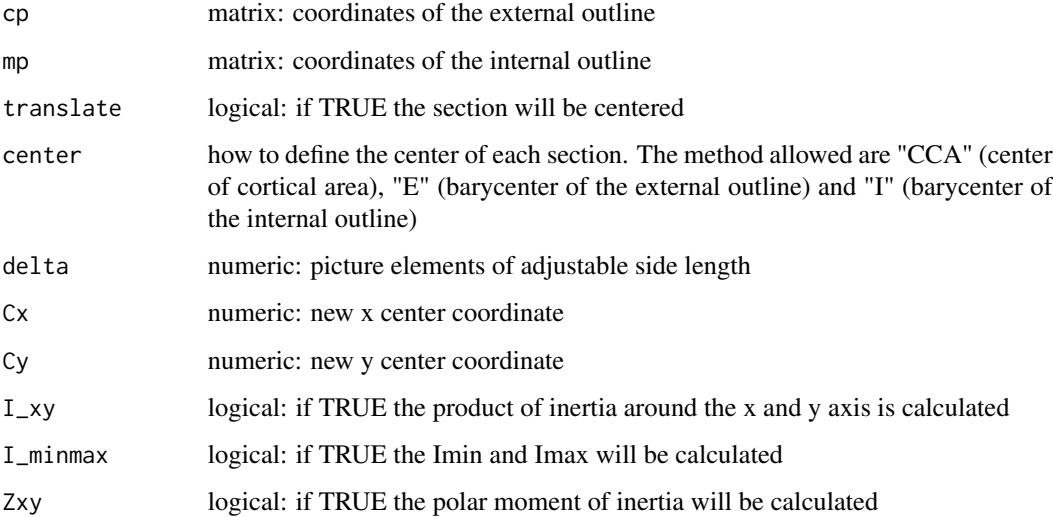

14 morphomapCSG

#### Value

Cx x coordinate of the centered section

Cy y coordinate of the centered section

T\_area total area

M\_area medullar area

CA cortical area

Ext\_perim external perimeter

Med\_perim medullar perimiter

Mean\_thick mean thickness of the section

Sd\_thick thickness standard deviation

Min\_thick minimum thickness

Max\_thick maximum thickness

Ix numeric: moment of inertia around the x axis

Iy numeric: moment of inertia around the y axis

Zx numeric: moment of inertia around the x axis

Zy numeric: moment of inertia around the y axis

Zpol numeric: polar moment of inertia

dx new centered coordinates of the internal outline

dy new centered coordinates of the internal outline

Imin numeric: minimum moment of inertia

Imax numeric: maximum moment of inertia

J numeric: polar moment of inertia

Zmax numeric: the maximum polar section

Zmin numeric: the minimum polar section

theta numeric: theta angle

#### Author(s)

Antonio Profico, Luca Bondioli, Pasquale Raia, Paul O'Higgins, Damiano Marchi

```
#calculation of csg parameter on a human femur cross section
data(HomFem38023)
meshes<-morphomapSegm(HomFem38023, param1=4)
perMesh<-meshes$external
endMesh<-meshes$internal
mech_length<-380.23
rawSections<-morphomapCore(out.sur=perMesh,
                           inn.sur=endMesh,num.sect=61,mech.len = mech_length,
                           start = 0.2, end = 0.8
```

```
shapeSections<-morphomapShape(rawSections,250,sects_vector=NULL,cent.out="CCA",
delta=0.1, side="left")
csgSect31<-morphomapCSG(cp = shapeSections$`2D_out`[,,31],
                        mp=shapeSections$`2D_inn`[,,31],
                        translate = FALSE,center="CCA")
#Cross sectional geometry along the entire femur bone
results<-matrix(NA,ncol=24,nrow=61)
rownames(results)<-paste("section",c(1:61))
colnames(results)<-c("Cx","Cy","T_area","M_area","CA",
                     "Ext_perim","Med_perim","Mean_thick","Sd_thick" ,
                     "Min_thick","Max_thick","Ix","Iy","Zx" ,"Zy","Zpol" ,
                     "dx","dy","Imin","Imax","J","Zmax","Zmin","theta")
for(i in 1:61){
  results[i,]<-unlist(morphomapCSG(cp = shapeSections$`2D_out`[,,i],
                                     mp=shapeSections$`2D_inn`[,,i],
                                   translate = FALSE,center="CCA",delta = 0.5))
}
plot(c(1:61), results[,24], type="b", main="Theta", cex=1,
     xlab="section",ylab="radians")
#calculation of csg parameter on a chimpanzee femur cross section
data(PanFem27713)
meshes<-morphomapSegm(PanFem27713, param1=3)
perMesh<-meshes$external
endMesh<-meshes$internal
mech_length<-277.13
rawSections<-morphomapCore(out.sur=perMesh,
                           inn.sur=endMesh,num.sect=61,mech.len = mech_length,
                           start = 0.2, end = 0.8shapeSections<-morphomapShape(rawSections,250,sects_vector=NULL,cent.out="CCA",
delta=0.1, side="left")
csgSect31<-morphomapCSG(cp = shapeSections$`2D_out`[,,31],
                        mp=shapeSections$`2D_inn`[,,31],
                        translate = FALSE,center="CCA")
#Cross sectional geometry along the entire femur bone
results<-matrix(NA,ncol=24,nrow=61)
rownames(results)<-paste("section",c(1:61))
colnames(results)<-c("Cx","Cy","T_area","M_area","CA",
                     "Ext_perim","Med_perim","Mean_thick","Sd_thick" ,
                     "Min_thick","Max_thick","Ix","Iy","Zx" ,"Zy","Zpol" ,
                     "dx","dy","Imin","Imax","J","Zmax","Zmin","theta")
for(i in 1:61){
  results[i,]<-unlist(morphomapCSG(cp = shapeSections$`2D_out`[,,i],
                                   mp=shapeSections$`2D_inn`[,,i],
                                   translate = FALSE,center="CCA",delta = 0.5))
  }
```

```
plot(c(1:61),results[,24],type="b",main="Theta",cex=1,
     xlab="section",ylab="radians")
```
morphomapDF *morphomapDF*

# Description

Tool to build a data.frame suitable for morphometric maps

# Usage

```
morphomapDF(
 morphomap.thickness,
 rem.out = TRUE,fac.out = 0.5,
 smooth = TRUE,scale = TRUE,
  smooth.iter = 5,
 method = "equiangular",
 unwrap = "A")
```
#### Arguments

morphomap.thickness

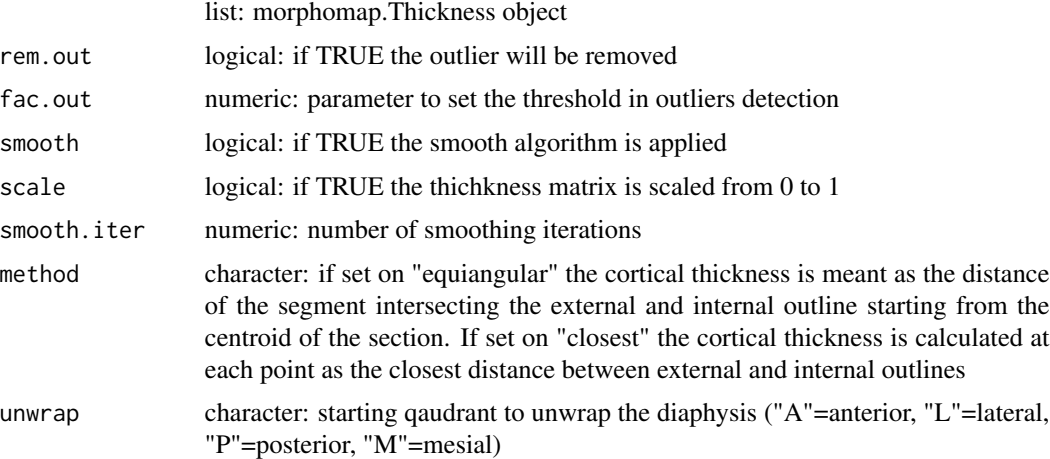

# Value

XYZ data.frame for morphometric map

labels character vector for x labels in the morphometric map

# <span id="page-16-0"></span>morphomapFlip 17

#### Author(s)

Antonio Profico, Luca Bondioli, Pasquale Raia, Paul O'Higgins, Damiano Marchi

# Examples

```
library(lattice)
library(colorRamps)
data(HomFem38023)
meshes<-morphomapSegm(HomFem38023, param1=4)
perMesh<-meshes$external
endMesh<-meshes$internal
mech_length<-380.23
rawSections<-morphomapCore(out.sur=perMesh,
                           inn.sur=endMesh,num.sect=61,mech.len = mech_length,
                           start = 0.2, end = 0.8shapeSections<-morphomapShape(rawSections, 21, sects_vector=NULL,cent.out="CCA",delta=0.1)
femthick<-morphomapThickness(shapeSections)
dataDF<-morphomapDF(femthick)$XYZ
contourplot(dataDF[, 3] ~ dataDF[, 1] + dataDF[, 2],
            col.regions=blue2green2red(101),region=TRUE,
            colorkey=list(at=seq(0,1,length.out = 100)),scales = list(x = list(at = seq(0,100,length.out = 5), c("A","M","P","L","A"),
        alternating = 1)),asp=1.5,cuts=20,xlab="femur margin",ylab="biomechanical length")
```
morphomapFlip *morphomapFlip*

# Description

Spherical flipping operator for bi-dimensional configuration

#### Usage

```
morphomapFlip(mat, param1 = 0.8, param2 = 10, radius.fact = 1.5, npovs = 100)
```
#### Arguments

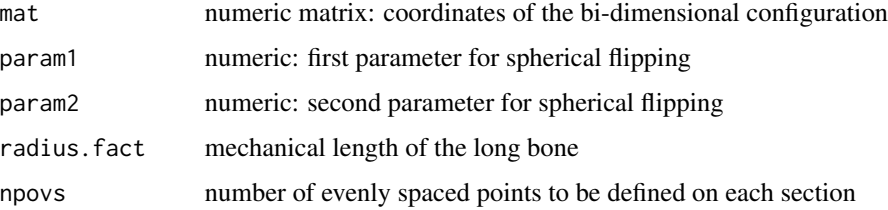

#### <span id="page-17-0"></span>Value

mat matrix after spherical flipping

# Author(s)

Antonio Profico, Luca Bondioli, Pasquale Raia, Paul O'Higgins, Damiano Marchi

# Examples

```
#create a section
extsec<-morphomapCircle(10,1000)
intsec<-morphomapCircle(8,1000)
#simulate noise
noiseX < -rnorm(1000,mean = 0, sd = 0.2)noiseY<-rnorm(1000,mean = 0, sd = 0.2)noise<-cbind(noiseX,noiseY)
noisect<-intsec+noise
#spherical flipping
flipsect<-morphomapFlip(noisect,param1 = 2,radius.fact = 2)
sortsect<-morphomapSort(flipsect)
#original section
plot(extsec,asp=1,type="l",xlim=c(-15,15),ylim=c(-15,15))
points(intsec,asp=1,type="l",xlim=c(-15,15),ylim=c(-15,15))
#noise
points(noisect,col=2)
#new section after spherical flipping
points(sortsect,type="l",col=3,asp=1,lwd=2)
```
morphomapMatrix2array *morphomapMatrix2array*

# Description

Convert a matrix into an array

#### Usage

```
morphomapMatrix2array(matrix, nsects)
```
#### Arguments

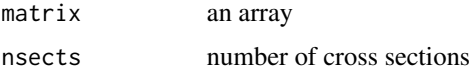

# Value

array an array

# <span id="page-18-0"></span>morphomapMirror 19

# Author(s)

Antonio Profico, Luca Bondioli, Pasquale Raia, Paul O'Higgins, Damiano Marchi

morphomapMirror *morphomapMirror*

# Description

Mirror a long bone mesh along the yz plane

#### Usage

```
morphomapMirror(mesh)
```
# Arguments

mesh object of class mesh3d

#### Value

mesh: object of class mesh3d

# Author(s)

Antonio Profico, Luca Bondioli, Pasquale Raia, Paul O'Higgins, Damiano Marchi

```
#a left human femur bone
library(rgl)
data(HomFem38023)
lfem<-HomFem38023
rfem<-morphomapMirror(lfem)
open3d()
wire3d(lfem,col="green")
wire3d(rfem,col="red")
```
<span id="page-19-0"></span>morphomapMoment *morphomapMoment*

# Description

Calculate the moment of inertia around the x and y axes and the product of inertia

# Usage

morphomapMoment(cp, mp, delta =  $0.1$ )

# Arguments

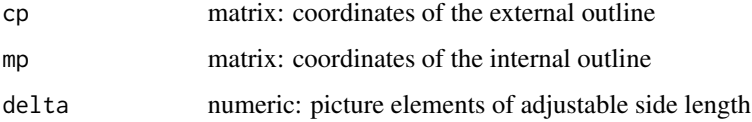

# Value

Ix numeric: moment of inertia around the x axis

Iy numeric: moment of inertia around the y axis

Ixy numeric: product of inertia around the x and y axis

#### Author(s)

Antonio Profico, Luca Bondioli, Pasquale Raia, Paul O'Higgins, Damiano Marchi

#### Examples

```
#create a section
extsec<-morphomapCircle(10,1000)
intsec<-morphomapCircle(8,1000)
InMs<-morphomapMoment(extsec,intsec,delta=0.1)
```
morphomapPic *morphomapPic*

#### Description

Save the sections defined via morphomapShape or morphomapCore

# morphomapPic 21

# Usage

```
morphomapPic(
 morphomap.core,
 morphomap.shape,
 vector = NULL,
  full = TRUE,width = 1500,
 height = 1500,
 pointsize = 12,
 res = 300,
  colthk = "red",
 collbs = "blue",
 dirpath = tempdir()\mathcal{L}
```
#### Arguments

morphomap.core list: morphomap.core object morphomap.shape

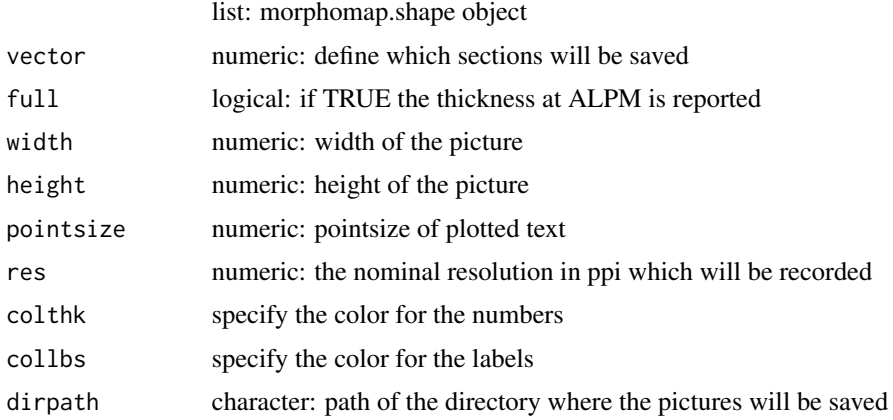

# Author(s)

Antonio Profico, Luca Bondioli, Pasquale Raia, Paul O'Higgins, Damiano Marchi

```
#export picture from a human femur bone
data(HomFem38023)
meshes<-morphomapSegm(HomFem38023, param1=4)
perMesh<-meshes$external
endMesh<-meshes$internal
mech_length<-380.23
rawSections<-morphomapCore(out.sur=perMesh,
                           inn.sur=endMesh,num.sect=11,mech.len = mech_length,
                           start = 0.2, end = 0.8
```

```
shapeSections<-morphomapShape(rawSections,250,sects_vector=NULL,cent.out="CCA",
delta=0.5, side="left")
morphomapPic(rawSections,shapeSections,full=TRUE,dirpath=tempdir(),
            width=2500,height=2500)
#export picture from a chimpanzee femur bone
data(PanFem27713)
meshes<-morphomapSegm(PanFem27713, param1=3)
perMesh<-meshes$external
endMesh<-meshes$internal
mech_length<-277.13
rawSections<-morphomapCore(out.sur=perMesh,
                           inn.sur=endMesh,num.sect=11,mech.len = mech_length,
                           start = 0.2, end = 0.8shapeSections<-morphomapShape(rawSections,250,sects_vector=NULL,cent.out="CCA",delta=0.5,
side="left")
morphomapPic(rawSections,shapeSections,full=TRUE,dirpath=tempdir(),
             width=2500,height=2500)
```
morphomapPlotShape *morphomapPlotShape*

# Description

Visualize 2D and 3D cross sections

#### Usage

```
morphomapPlotShape(
  Shape,
  \text{dim } s = 3.
  col1 = "red",col2 = "green",colc = "orange",
  colr = "violet",
  coll1 = "darkred",
 coll2 = "darkgreen",
  size = 1.5,
  1wd = 0.7,
  colmesh1 = "red",colmesh2 = "green",alpha = 0.3,
  tri = TRUE,
  outlines = TRUE,
  points = TRUE,
  lines = FALSE,
  centroid = FALSE,
```

```
cent.out = "CCA",delta = 0.1,
  vecs = NULL
\mathcal{L}
```
# Arguments

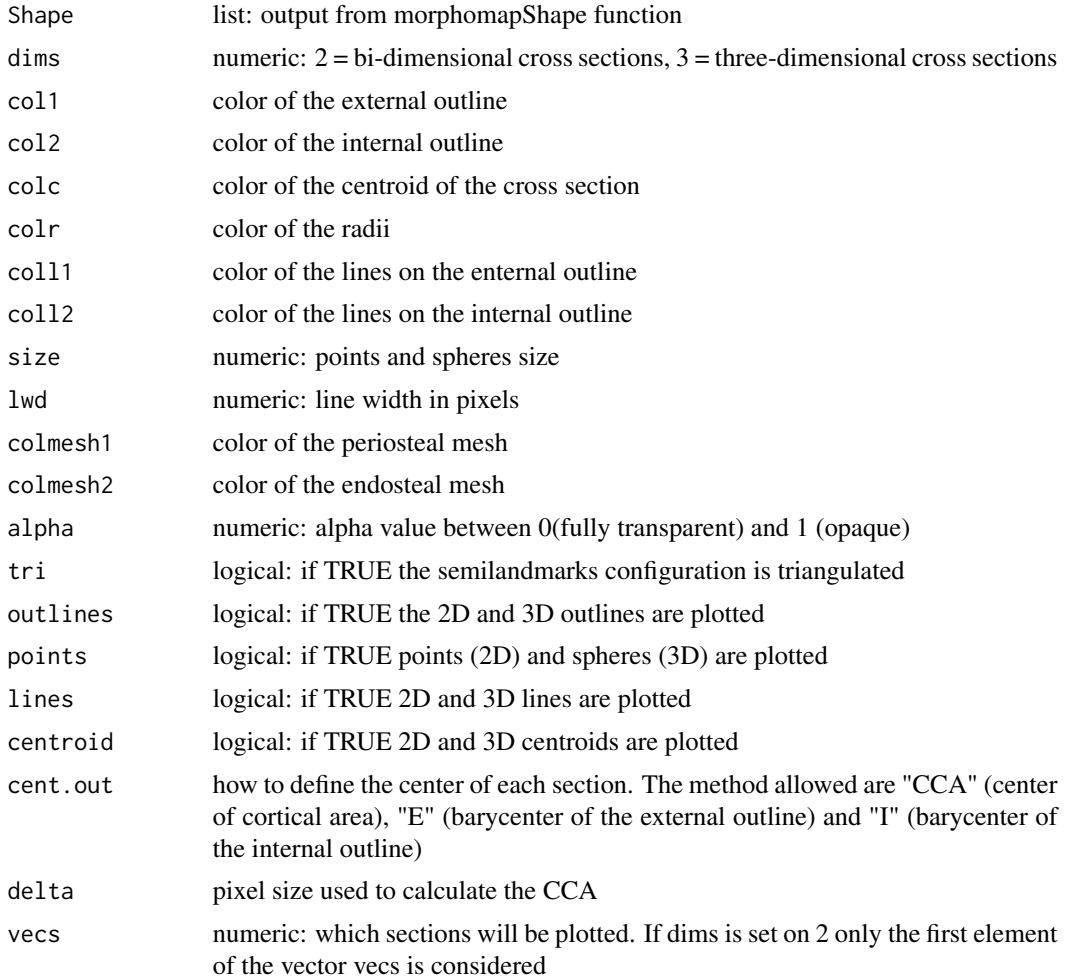

# Author(s)

Antonio Profico, Luca Bondioli, Pasquale Raia, Paul O'Higgins, Damiano Marchi

```
## Not run:
#morphomap on a human femur bone
data(HomFem38023)
meshes<-morphomapSegm(HomFem38023)
perMesh<-meshes$external
```

```
endMesh<-meshes$internal
mech_length<-380.23
rawSections<-morphomapCore(out.sur=perMesh,
inn.sur=endMesh,num.sect=61,mech.len = mech_length, start = 0.2,end=0.8)
shapeSections<-morphomapShape(rawSections,21,sects_vector=NULL,cent.out="CCA",
delta=0.1, side="left")
#Plot the object morphomapShape in three dimensions
morphomapPlotShape(shapeSections,dims=3, size=0.5)
#Plot a 2D cross-section
morphomapPlotShape(shapeSections,dims=2,lines=TRUE,vecs=31)
```
## End(Not run)

morphomapRaster *morphomapRaster*

#### Description

Convert a section in a raster image. It is useful to save cross section at the real size

#### Usage

morphomapRaster(cp, mp, pixel = 1, filename, save = FALSE)

#### Arguments

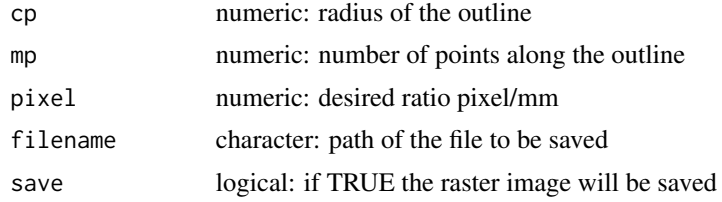

#### Value

rimg raster image of the cross section

#### Author(s)

Antonio Profico, Luca Bondioli, Pasquale Raia, Paul O'Higgins, Damiano Marchi

```
library(raster)
#rectangular section
extsec<-morphomapRectangle(10,6,100)
intsec<-morphomapRectangle(8,4,100)
rimg<-morphomapRaster(extsec,intsec,pixel=0.1,save=FALSE)
plot(rimg,col=gray(0:2/2))
```
<span id="page-23-0"></span>

# <span id="page-24-0"></span>morphomapReadMorphologika 25

```
#circular section
extsec<-morphomapCircle(10,100)
intsec<-morphomapCircle(8,100)
rimg<-morphomapRaster(extsec,intsec,pixel=0.1,save=FALSE)
plot(rimg,col=gray(0:2/2))
```
#### morphomapReadMorphologika

*morphomapReadMorphologika*

#### Description

Import an array stored in a morphologika file

#### Usage

morphomapReadMorphologika(file)

#### Arguments

file path of the file to be read

#### Value

out list containing an array, labels, groups and variables

#### Author(s)

Antonio Profico, Luca Bondioli, Pasquale Raia, Paul O'Higgins, Damiano Marchi

morphomapRectangle *morphomapRectangle*

# Description

Define a rectangular outline

#### Usage

morphomapRectangle( $l = 1$ ,  $h = 1$ ,  $n = 1000$ )

# Arguments

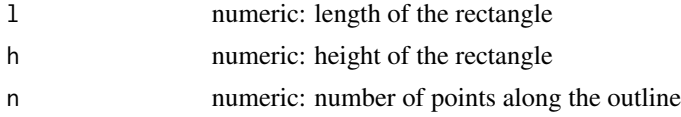

#### Value

mat matrix with coordinates

#### Author(s)

Antonio Profico, Luca Bondioli, Pasquale Raia, Paul O'Higgins, Damiano Marchi

# Examples

```
extsec<-morphomapRectangle(10,6,100)
intsec<-morphomapRectangle(8,4,100)
plot(extsec,asp=1,type="l")
points(intsec,type="l",col=2)
```
morphomapRegradius *morphomapRegradius*

# Description

Wrapper of the function regularradius written by Julien Claude (Morphometrics with R)

#### Usage

```
morphomapRegradius(mat, center, n)
```
#### Arguments

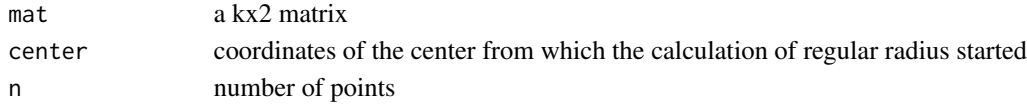

#### Value

V2 position of landmarks equi angular spaced

#### Author(s)

Julien Claude, Antonio Profico

#### References

Claude, J. (2008). Morphometrics with R. Springer Science & Business Media.

```
extsec<-morphomapCircle(10,1000)
sel<-morphomapRegradius(extsec,center = c(0,0),n=11)
selcoo<-extsec[sel,]
plot(extsec,type="l",asp=1)
points(selcoo,col="red",pch=19)
```
<span id="page-25-0"></span>

<span id="page-26-0"></span>morphomapSegm *morphomapSegm*

#### Description

Separate a mesh from its visible and not visible components by using CA-LSE method

#### Usage

```
morphomapSegm(mesh, views = 30, param1 = 4, num.cores = NULL)
```
# Arguments

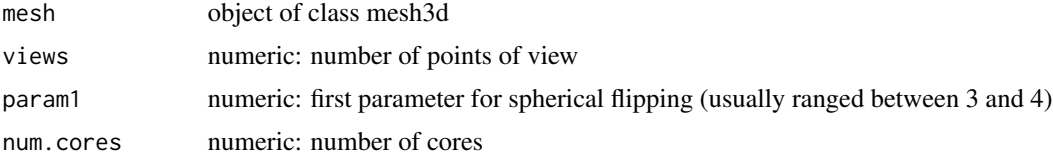

### Details

The result could be affected by the value set in the param1 argument. Before running morphomapCore please the periosteal and endosteal surfaces.

#### Value

external mesh3d of the visible facets from the points of view internal mesh3d of the not visible facets from the points of view

# Author(s)

Antonio Profico, Luca Bondioli, Pasquale Raia, Paul O'Higgins, Damiano Marchi

# References

Profico A., Schlager S., Valoriani V., Buzi C., Melchionna M., Veneziano A., Raia P., Moggi-Cecchi J. and Manzi G., 2018. Reproducing the internal and external anatomy of fossil bones: Two new automatic digital tools. American Journal of Physical Anthropology 166(4): 979-986.

```
#automatic separation of external and medullar femur components
library(rgl)
data(HomFem38023)
meshes<-morphomapSegm(HomFem38023,param1=4)
perMesh<-meshes$external
endMesh<-meshes$internal
```

```
open3d()
wire3d(perMesh,col="grey")
wire3d(endMesh,col="red")
```
morphomapShape *morphomapShape*

# Description

Tool for the extraction of equiangular landmarks on the entire diaphysis

#### Usage

```
morphomapShape(
  morphomap.core,
 num.land,
  sects_vector,
  cent.out = "CCA",
  delta = 0.1,
  side = "left"
)
```
#### Arguments

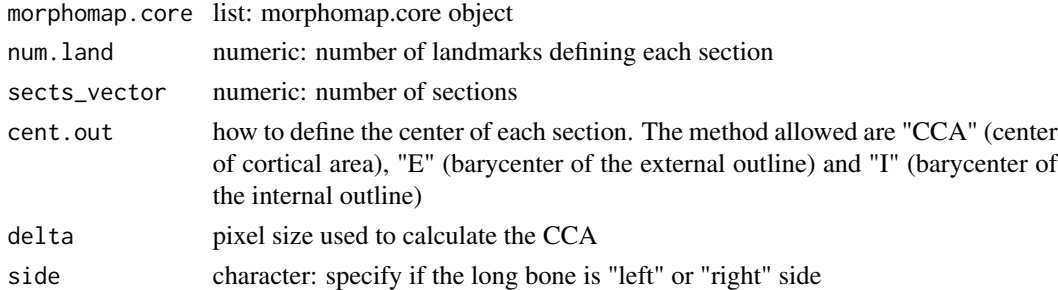

# Value

3D\_out num.pointsx3xnum.sect array in which the external outlines are stored 3D\_inn num.pointsx3xnum.sect array in which the internal outlines are stored 2D\_out num.pointsx2xnum.sect array in which the external outlines are stored 2D\_inn num.pointsx2xnum.sect array in which the interal outlines are stored ALPM\_inn array with the coordinates of ALPM coordinates on the external outline ALPM\_out array with the coordinates of ALPM coordinates on the internal outline mech\_length mechanical length of the long bone start percentage of the mechanical length from which the first section is defined end percentage of the mechanical length from which the last section is defined

<span id="page-27-0"></span>

#### <span id="page-28-0"></span>morphomapSort 29

#### Author(s)

Antonio Profico, Luca Bondioli, Pasquale Raia, Paul O'Higgins, Damiano Marchi

#### Examples

```
library(morphomap)
data(HomFem38023)
meshes<-morphomapSegm(HomFem38023, param1=4)
perMesh<-meshes$external
endMesh<-meshes$internal
mech_length<-380.23
rawSections<-morphomapCore(out.sur=perMesh, inn.sur=endMesh, num.sect=61 ,
mech.len = mech_length, start = 0.2, end=0.8, num.points = 500)
# Shape coordinates defining as center the barycenter of the cortical area
shapeSections_CCA<-morphomapShape(rawSections,21,sects_vector=NULL, cent.out="CCA",
delta=0.1,side="left")
# First the first cross section (2D)
morphomapPlotShape(shapeSections_CCA,dims=2,cent.out="CCA",vecs=1)
# First the first cross section (3D)
morphomapPlotShape(shapeSections_CCA,dims=3,size=0.5,lwd=2,cent.out="I",vecs=1)
# The entire diaphysis (3D)
morphomapPlotShape(shapeSections_CCA,dims=3,size=0.5,lwd=2,cent.out="I",vecs=NULL)
# Shape coordinates defining as center the barycenter of the external perimeter
shapeSections_E<-morphomapShape(rawSections, 21, sects_vector=NULL, cent.out="E",
delta=0.1, side="left")
# First the first cross section (2D)
morphomapPlotShape(shapeSections_E,dims=2,cent.out="E",vecs=1)
# First the first cross section (3D)
morphomapPlotShape(shapeSections_E,dims=3,size=0.5,lwd=2,cent.out="I",vecs=1)
# The entire diaphysis (3D)
morphomapPlotShape(shapeSections_E,dims=3,size=0.5,lwd=2,cent.out="I",vecs=NULL)
# Shape coordinates defining as center the barycenter of the internal perimeter
shapeSections_I<-morphomapShape(rawSections, 21, sects_vector=NULL, cent.out="I",
delta=0.1, side="left")
# First the first cross section (2D)
morphomapPlotShape(shapeSections_I,dims=2,lines=TRUE,cent.out="I",vecs=1)
# First the first cross section (3D)
morphomapPlotShape(shapeSections_I,dims=3,lines=TRUE,centroid=TRUE, size=0.5,
lwd=2,cent.out="I",vecs=1)
# The entire diaphysis (3D)
morphomapPlotShape(shapeSections_I,dims=3,size=0.5,lwd=2,cent.out="I",vecs=NULL)
```
morphomapSort *morphomapSort*

#### **Description**

Sort a series of points stored as a 2D matrix

#### Usage

morphomapSort(mat)

# Arguments

mat numeric matrix: a kx2 matrix

#### Value

mat sorted kx2 matrix

# Author(s)

Antonio Profico, Luca Bondioli, Pasquale Raia, Paul O'Higgins, Damiano Marchi

# Examples

```
rand<-sample(100)
extsec<-morphomapCircle(10,100)[rand,]
plot(extsec,type="l",asp=1)
sorted<-morphomapSort(extsec)
plot(sorted,type="l",asp=1)
```
morphomapThickness *morphomapThickness*

# Description

Tool for the extraction of equiangular landmarks on the entire diaphysis

# Usage

morphomapThickness(morphomap.shape)

#### Arguments

morphomap.shape

list: morphomap.shape object

#### Value

sect\_thickness cortical thickness at each pair of landmarks on the external and internal outlines ALPM\_thickness cortical thickness at ALPM quadrants

# Author(s)

Antonio Profico, Luca Bondioli, Pasquale Raia, Paul O'Higgins, Damiano Marchi

<span id="page-29-0"></span>

# <span id="page-30-0"></span>morphomapTranslate 31

#### Examples

```
#morphomap on a human femur bone
data(HomFem38023)
meshes<-morphomapSegm(HomFem38023, param1=4)
perMesh<-meshes$external
endMesh<-meshes$internal
mech_length<-380.23
rawSections<-morphomapCore(out.sur=perMesh,
                           inn.sur=endMesh,num.sect=61,mech.len = mech_length,
                           start = 0.2, end = 0.8shapeSections<-morphomapShape(rawSections,21,sects_vector=NULL,cent.out="CCA",delta=0.1)
femthick<-morphomapThickness(shapeSections)
plot(femthick$ALPM_thickness[1,,],type="l",
     main="LAMP thickness",xlab="section",ylab="thickness")
points(femthick$ALPM_thickness[2,,],type="l",col=2)
points(femthick$ALPM_thickness[3,,],type="l",col=3)
points(femthick$ALPM_thickness[4,,],type="l",col=4)
```
morphomapTranslate *morphomapTranslate*

#### Description

Translate a section to a new center defined by the user

#### Usage

```
morphomapTranslate(corA, medA, Cx, Cy)
```
#### Arguments

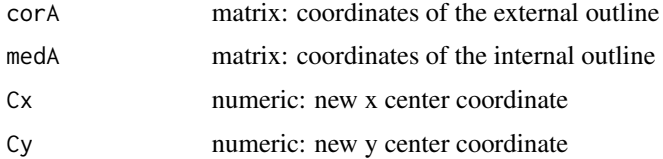

# Value

cortical new centered coordinates of the external outline medullar new centered coordinates of the internal outline

# Author(s)

Antonio Profico, Luca Bondioli, Pasquale Raia, Paul O'Higgins, Damiano Marchi

# Examples

```
extsec<-morphomapCircle(10,1000)
intsec<-morphomapCircle(8,1000)
plot(extsec,asp=1,type="l",xlim=c(-11,11),ylim=c(-11,11))
points(intsec,type="l")
traSect<-morphomapTranslate(extsec,intsec,1,1)
points(traSect$cortical,type="l",col="red")
points(traSect$medullar,type="l",col="red")
```
morphomapTri2sects *morphomapTri2sects*

# Description

Triangulate the external and internal outlines of a 3D cross section

#### Usage

morphomapTri2sects(cp, mp)

# Arguments

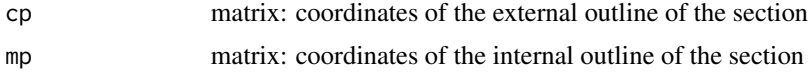

#### Value

matrix coordinates of the triangulated mesh tri triangulations of the triangulated mesh

# Author(s)

Antonio Profico, Luca Bondioli, Pasquale Raia, Paul O'Higgins, Damiano Marchi

morphomapTriangulate *morphomapTriangulate*

#### Description

Build a mesh starting from the coordinates of the diaphysis

#### Usage

```
morphomapTriangulate(set, n, close = FALSE)
```
<span id="page-31-0"></span>

# <span id="page-32-0"></span>Arguments

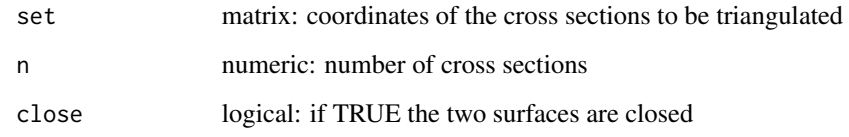

#### Value

mesh a mesh of the triangulated semilandark configuration

#### Author(s)

Antonio Profico, Luca Bondioli, Pasquale Raia, Paul O'Higgins, Damiano Marchi

morphomapWriteMorphologika *morphomapWriteMorphologika*

# Description

Export an array in the morphologika format file

#### Usage

```
morphomapWriteMorphologika(array, groups = NULL, variables = NULL, file)
```
#### Arguments

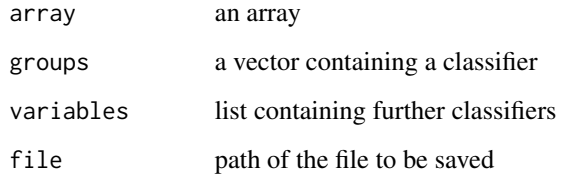

#### Author(s)

Antonio Profico, Luca Bondioli, Pasquale Raia, Paul O'Higgins, Damiano Marchi

<span id="page-33-0"></span>morphomapZmoment *morphomapZmoment*

# Description

Calculate the polar moment of inertia around the x and y axes and the polar section module

#### Usage

morphomapZmoment(cp, mp,  $Cx = 0$ ,  $Cy = 0$ , delta = 0.1)

# Arguments

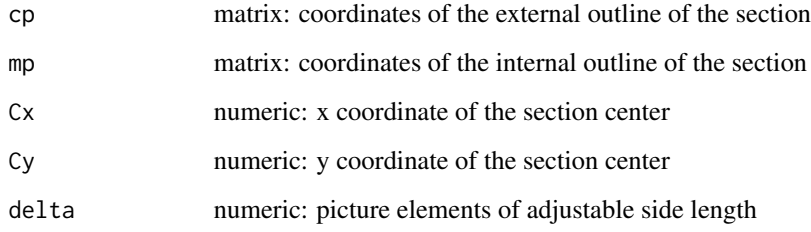

#### Value

Zx numeric: moment of inertia around the x axis

Zy numeric: moment of inertia around the y axis

dx numeric: maximum chord length from y axis

dy numeric: maximum chord length from x axis

Zpol numeric: polar moment of inertia

# Author(s)

Antonio Profico, Luca Bondioli, Pasquale Raia, Paul O'Higgins, Damiano Marchi

```
extsec<-morphomapCircle(10,1000)
intsec<-morphomapCircle(8,1000)
ZMs<-morphomapZmoment(extsec,intsec,delta=0.1)
```
<span id="page-34-0"></span>PanFem27713 *example dataset*

# Description

3D mesh of a chimpanzee femur bone

# Usage

data(PanFem27713)

# Author(s)

Antonio Profico, Luca Bondioli, Pasquale Raia, Paul O'Higgins, Damiano Marchi

# <span id="page-35-0"></span>Index

∗Topic morphomap HomFem38023, [3](#page-2-0) PanFem27713, [35](#page-34-0)

HomFem38023, [3](#page-2-0)

morphomap *(*morphomap-package*)*, [2](#page-1-0) morphomap-package, [2](#page-1-0) morphomap2Dmap, [3](#page-2-0) morphomap3Dmap, [5](#page-4-0) morphomapArea, [7](#page-6-0) morphomapArray2matrix, [8](#page-7-0) morphomapCentroid, [9](#page-8-0) morphomapCheck, [9](#page-8-0) morphomapCircle, [10](#page-9-0) morphomapCore, [11](#page-10-0) morphomapCSG, [13](#page-12-0) morphomapDF, [16](#page-15-0) morphomapFlip, [17](#page-16-0) morphomapMatrix2array, [18](#page-17-0) morphomapMirror, [19](#page-18-0) morphomapMoment, [20](#page-19-0) morphomapPic, [20](#page-19-0) morphomapPlotShape, [22](#page-21-0) morphomapRaster, [24](#page-23-0) morphomapReadMorphologika, [25](#page-24-0) morphomapRectangle, [25](#page-24-0) morphomapRegradius, [26](#page-25-0) morphomapSegm, [27](#page-26-0) morphomapShape, [28](#page-27-0) morphomapSort, [29](#page-28-0) morphomapThickness, [30](#page-29-0) morphomapTranslate, [31](#page-30-0) morphomapTri2sects, [32](#page-31-0) morphomapTriangulate, [32](#page-31-0) morphomapWriteMorphologika, [33](#page-32-0) morphomapZmoment, [34](#page-33-0)

PanFem27713, [35](#page-34-0)